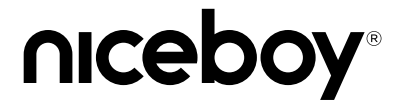

# OFFICE M40 VERTICAL

#### User Manual / Office Mouse

# $(CZ)$   $(SK)$   $(EN)$   $(DE)$   $(HU)$   $(HR)$   $(PL)$   $(SL)$   $(RO)$   $(BG)$

#### **OBSAH BALENÍ**

Niceboy M40 VERTICAL Uživatelský manuál 2x AAA baterie USB dongle

#### **PŘEHLED ROZVRŽENÍ**

- 1. Levé tlačítko
- 2. Pravé tlačítko
- 3. Scrolovací kolečko
- 4. Tlačítko vpřed
- 5. Tlačítko zpět
- 6. Tlačítko DPI<br>7. Zapínací/vv
- 7. Zapínací/vypínací tlačítko

## **ZAPNUTÍ/VYPNUTÍ**

Myš zapnete pomocí posuvného tlačítka na spodní straně myši. K zapnutí musí být tlačítko v poloze ON. V případě, že není myš rozpoznána, zkontrolujte aktuálnost USB ovladače ve vašem počítači (aktuálnost ověřte u výrobce vašeho PC/notebooku).

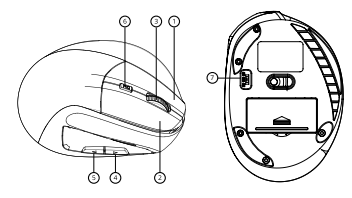

### **PŘIPOJENÍ K PC POMOCÍ USB**

Dodávaný USB přijímač připojte do USB slotu ve vašem PC. Niceboy M40 VERTICAL je zařízení Plug & Play a nastaví se samo po připojení USB přijímače k vašemu zařízení.

#### **PARAMETRY**

Senzor: Optický Max DPI: 1600 DPI MODE: 800 / 1200 / 1600 Počet tlačítek: 6 Připojení: USB Dongle (2.4 GHz) Frekvenční pásmo: 2.4 GHz Radiofrekvenční výkon: ≤ 75 mW Požadavky OS: Win, Mac Rozměry: 115 \* 82 \* 75mm Hmotnost: 90g

Napětí: DC 3V ±5G, proud: ≤ 25mA 2x AAA baterie, 3V

# **Obsah je uzamčen**

**Dokončete, prosím, proces objednávky.**

**Následně budete mít přístup k celému dokumentu.**

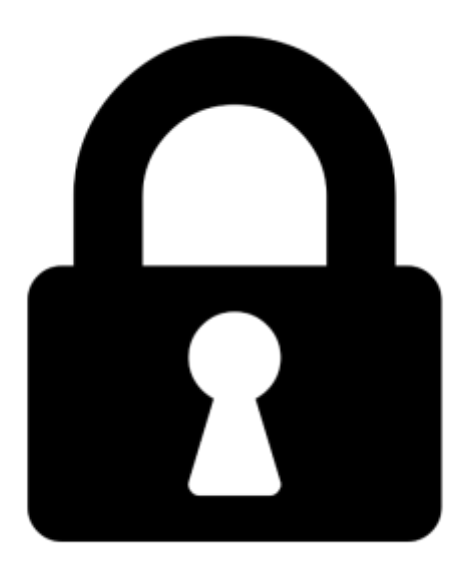

**Proč je dokument uzamčen? Nahněvat Vás rozhodně nechceme. Jsou k tomu dva hlavní důvody:**

1) Vytvořit a udržovat obsáhlou databázi návodů stojí nejen spoustu úsilí a času, ale i finanční prostředky. Dělali byste to Vy zadarmo? Ne\*. Zakoupením této služby obdržíte úplný návod a podpoříte provoz a rozvoj našich stránek. Třeba se Vám to bude ještě někdy hodit.

*\*) Možná zpočátku ano. Ale vězte, že dotovat to dlouhodobě nelze. A rozhodně na tom nezbohatneme.*

2) Pak jsou tady "roboti", kteří se přiživují na naší práci a "vysávají" výsledky našeho úsilí pro svůj prospěch. Tímto krokem se jim to snažíme překazit.

A pokud nemáte zájem, respektujeme to. Urgujte svého prodejce. A když neuspějete, rádi Vás uvidíme!